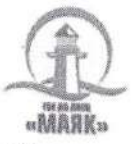

Государственное бюджетное учреждение дополнительного образования «Детский оздоровительно-образовательный центр «Маяк» (ГБУ ДО ДООЦ «Маяк»)

#### **ПРИНЯТА**

на заседании педагогического совета Протокол № 2 от 09.01.2024г.

#### **УТВЕРЖДЕНА**

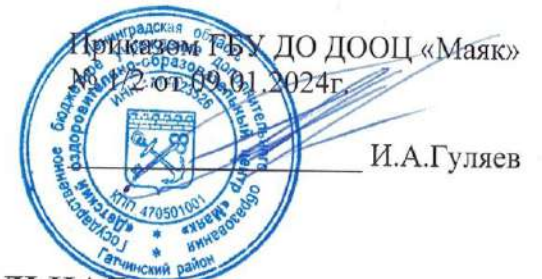

# ДОПОЛНИТЕЛЬНАЯ ОБЩЕОБРАЗОВАТЕЛЬНАЯ ПРОГРАММА «ОСНОВЫ КОМПЬЮТЕРНОГО ДИЗАЙНА»

Возраст обучающихся: 7 - 15 лет

Срок реализации: 1 смена (36 часов)

Вырица

2024 г.

# **ПАСПОРТ ПРОГРАММЫ**

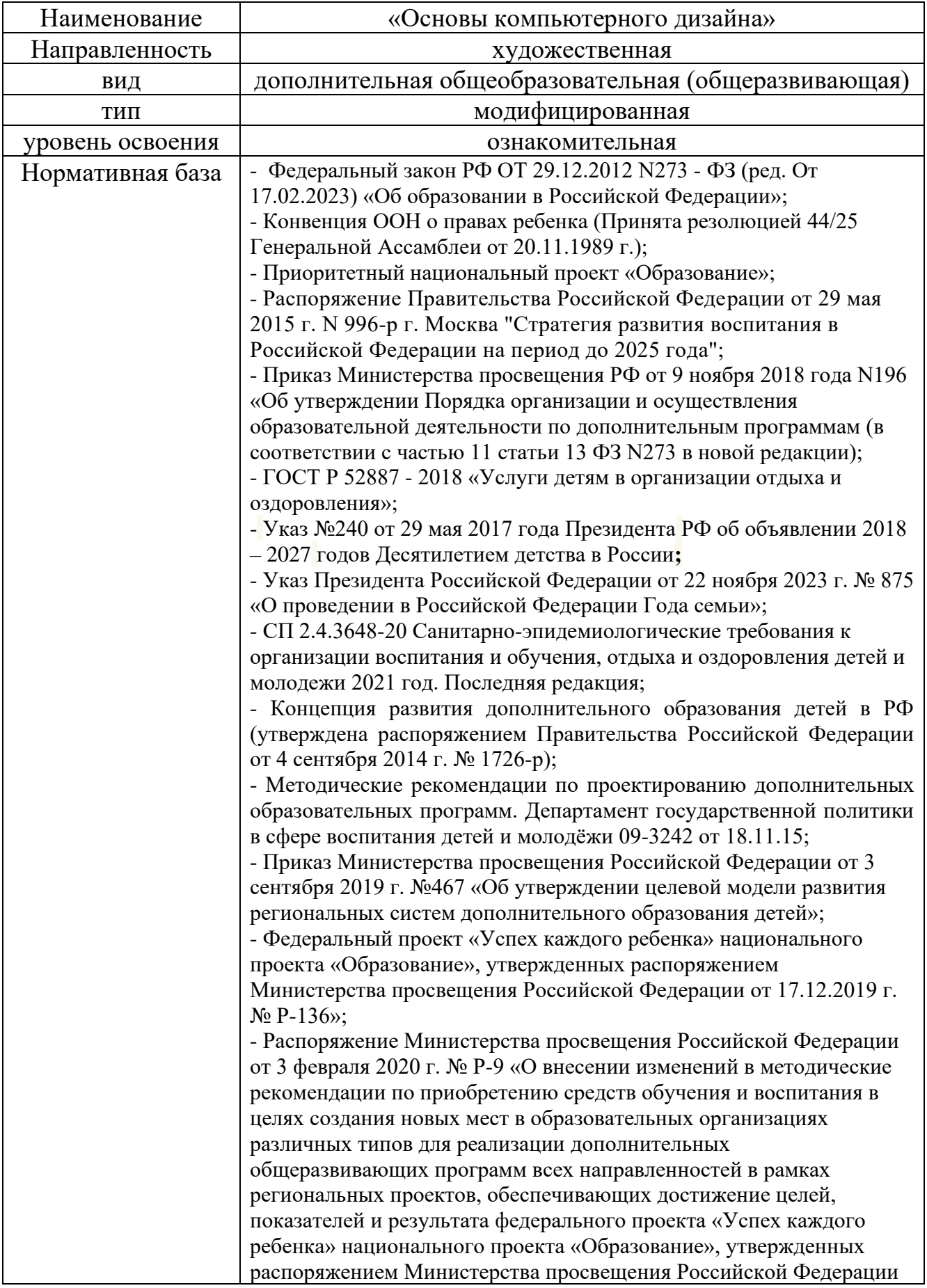

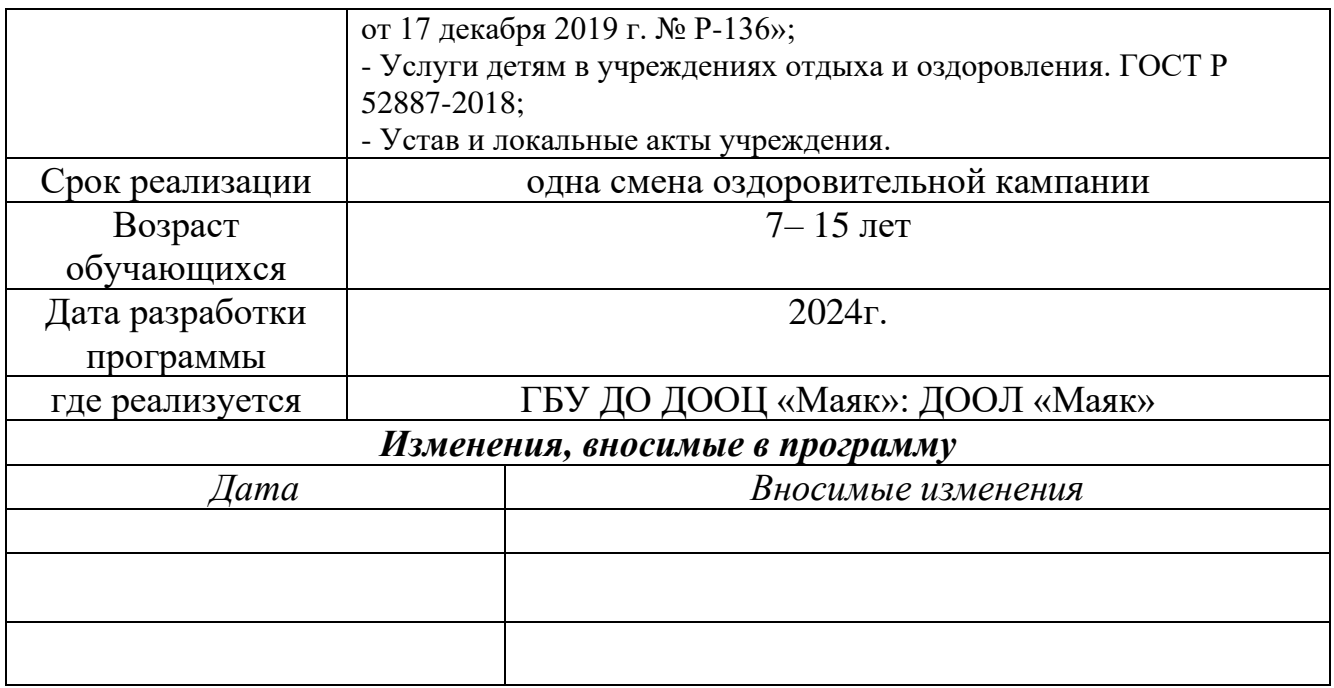

#### Пояснительная записка

При разработке дополнительной общеобразовательной программы «Основы компьютерного дизайна» за основу принята авторская программа Л.А. Залоговой, канд. физ.мат.наук, доцента кафедры математического обеспечения вычислительных систем Пермского государственного университета.

Направленность образовательной программы «Основы компьютерного дизайна» художественная. Программа ориентирована на изучение графических компьютерных программ растровой и векторной графики Gimp и Inkscape в рамках их широкого использования, а также специальных профессиональных возможностей.

Вид программы - модифицированная, уровень - ознакомительный.

Отличительные особенности данной образовательной программы от уже существующих в том, что она дает обучающимся комплексное понимание компьютерной графики как вида искусства, учит совмещать возможности растровой и векторной информации. Открывает возможности при минимальном количестве учебного времени не только изучить основные инструменты работы, но и увидеть, как их можно использовать для решения разнообразных задач, максимально реализовав именно творческие способности.

Актуальность данной программы заключается в необходимости знаний подобного свойства для человека современного компьютеризированного мира и времени цифровых технологий. Учащиеся приобретают необходимые навыки, как для простой обработки фотографии, так и создания собственной визитки, плаката, презентации, анимированного рисунка. Кроме того, они познают изнутри труд художника - графика, что им помогает определиться с профессиональной сферой деятельности на будущее.

Цель программы: создание благоприятных условий для развития творческих способностей детей, математического и логического мышления.

#### Задачи курса:

#### Обучающие:

- $\bullet$ расширить представление обучащихся о компьютерной графике;
- сформировать глубокое понимание принципов построения и хранения изображений;  $\bullet$
- показать многообразие форматов графических файлов и целесообразность их  $\bullet$ использования при работе с различными графическими программами;
- показать особенности, достоинства и недостатки растровой и векторной графики; методы описания цветов в компьютерной графике — цветовые модели; способы получения цветовых оттенков на экране и принтере; методы сжатия графических данных;
- познакомить с назначениями и функциями различных графических программ;
- освоить специальную терминологию;
- развивать навыки компьютерной грамотности.

#### *Развивающие:*

- развивать креативность и творческое мышление, воображение школьников;
- формировать новый тип мышления операционный, который направлен на выбор оптимальных решений;
- создать возможность узнать новое в области компьютерной графики, дизайна;
- формировать представление о роли новых информационных технологий в развитии общества, изменении содержания и характера деятельности человека.

#### *Воспитательные:*

- повысить общекультурного уровня учащихся;
- создать условия для осознания обучающимися методологического подхода к познавательной и практической деятельности;
- выделить и раскрыть роли информационных технологий и компьютеров в развитии современного общества;
- привить навыки сознательного и рационального использования компьютера в своей учебной, а затем и профессиональной деятельности;
- формировать эмоционально-ценностного отношения к миру, к себе;
- содействовать воспитанию у обучающихся стремления к овладению техникой исследования;
- содействовать воспитанию у обучающихся трудолюбия, инициативности и настойчивости в преодолении трудностей.

**Возраст детей,** участвующих в реализации данной дополнительной образовательной программы от 7 до 15 лет.

Материал программы разделен на два блока в соответствии с разделами учебнотематического плана.

Теории 9 часов. Практики 27 часа.

На первом этапе рассматриваются возможности растровой графики, уделяется внимание редактированию готовых изображений, включая максимум визуальных эффектов, чтобы заинтересовать учащихся.

#### **Нормативный срок реализации программы** – 21 день.

Виды занятий: индивидуальные и групповые.

**Режим занятий** обусловлен спецификой дополнительного образования и особенностями детей.

Образовательный процесс организуется 12 часов в неделю (6 раз в неделю по 2 часа). Возможны изменения в режиме занятий (увеличение или уменьшение количества занятий в неделю), а также предусмотрена дистанционная реализация программы.

*Продолжительность занятия*- 40 минут. Обязательные перерывы между занятиями – 10-15 минут.

#### Ожидаемые результаты.

#### Личностные результаты:

- наличие представлений о компьютерной графике, как важнейшем стратегическом ресурсе развития личности, понимание роли информационных процессов в современном мире;
- владение первичными навыками анализа и критичной оценки получаемой информации:
- ответственное отношение к информации с учетом правовых и этических аспектов ее распространения;
- развитие чувства личной ответственности за качество окружающей информационной среды;
- способность увязать учебное содержание с собственным жизненным опытом, понять  $\bullet$ значимость подготовки в области ИКТ в условиях развития информационного общества;
- готовность к повышению своего образовательного уровня и продолжению обучения с использованием средств и методов ИКТ;
- способность и готовность к общению и сотрудничеству со сверстниками и взрослыми  $\bullet$ в процессе образовательной, общественно-полезной, учебно- исследовательской, творческой деятельности;
- способность и готовность к принятию ценностей здорового образа жизни за счет знания основных гигиенических и технических условий безопасной эксплуатации средств ИКТ.

#### Метапредметные результаты:

- владение общепредметными понятиями «объект», «система», «модель», «алгоритм»,  $\bullet$ «исполнитель» и др.;
- владение информационно-логическими умениями: определять понятия, создавать обобщения, устанавливать аналогии, классифицировать, устанавливать причинноследственные связи, строить логическое рассуждение, умозаключение и делать выводы.
- владение умениями самостоятельно планировать пути достижения целей;
- соотносить свои действия с планируемыми результатами,
- осуществлять контроль своей деятельности, определять способы действий в рамках предложенных условий, корректировать свои действия в соответствии  $\mathbf{c}$ изменяющейся ситуацией;
- оценивать правильность выполнения учебной задачи;
- владение основами самоконтроля, самооценки, принятия решений и осуществления осознанного выбора в учебной и познавательной деятельности;
- владение основными универсальными умениями информационного характера:  $\bullet$ постановка и формулирование проблемы; поиск и выделение необходимой информации, применение методов информационного поиска; структурирование и визуализация информации; выбор наиболее эффективных способов решения задач в зависимости от конкретных условий; самостоятельное создание алгоритмов деятельности при решении проблем творческого и поискового характера;
- владение компьютерным моделированием как основным методом приобретения знаний: умение преобразовывать объект из чувственной формы в пространственнографическую; умение строить разнообразные объекты; умение «читать» таблицы, графики, диаграммы, схемы и т.д.,
- ИКТ-компетентность широкий спектр умений и навыков использования средств информационных и коммуникационных технологий для сбора. хранения. преобразования и передачи различных видов информации, навыки создания личного информационного пространства (обращение с устройствами ИКТ; фиксация изображений и звуков; создание письменных сообщений; создание графических объектов; создание музыкальных и звуковых сообщений; создание, восприятие и использование гипермедиа сообщений; коммуникация и социальное взаимодействие; поиск и организация хранения информации; анализ информации).

#### Предметные результаты:

- формирование информационной и графической культуры;
- формирование представления о компьютере как универсальном устройстве для  $\bullet$ создания графических объектов;
- развитие основных навыков и умений использования компьютерных устройств;  $\bullet$
- формирование представления об основных изучаемых понятиях: информация, алгоритм, модель - и их свойствах;
- развитие алгоритмического мышления, необходимого для профессиональной деятельности в современном обществе;

 $\overline{7}$ 

- формирование знаний о графическом дизайне, компьютерной графике;
- умения выбирать способ презентации данных в соответствии с поставленной задачей — таблицы, схемы, графики, диаграммы, с использованием соответствующих программных средств обработки данных;
- формирование навыков и умений безопасного и целесообразного поведения при работе с компьютерными программами и в Интернете, умения соблюдать нормы информационной этики и права.

#### **В конце обучения учащиеся должны:**

- знать основные инструменты растровой программы Gimp;
- иметь базовые знания о персональном компьютере и навыки свободного ориентирования в графической среде операционной системы (открытие, создание, сохранение и т.д.);
- подбирать необходимые инструменты и строить алгоритм действий для воплощения поставленных творческих задач;
- использовать базовый набор инструментов и возможности растровой программы для создания собственных изображений, на основе знаний законов и средств композиции, цветоведению и колористке;
- использовать возможности работы с цветом, специальными эффектами и цветокоррекцией в Gimp;
- уметь работать со слоями и масками, составлять коллажные композиции;
- получить навыки работы с текстовыми объектами, познакомиться с основами типографики;
- использовать возможности анимирования изображений, владеть основами покадрового рисования;
- освоить навыки работы с графическим планшетом;
- уметь использовать возможности векторных инструментов в растровой программе, уметь отличать их.

**Формами подведения итогов реализации** дополнительной образовательной программы являются выставки работ учащихся, участие в конкурсных соревнованиях, их дальнейшее ориентирование на освоение возможностей компьютерной графики.

## **Учебно-тематический план**

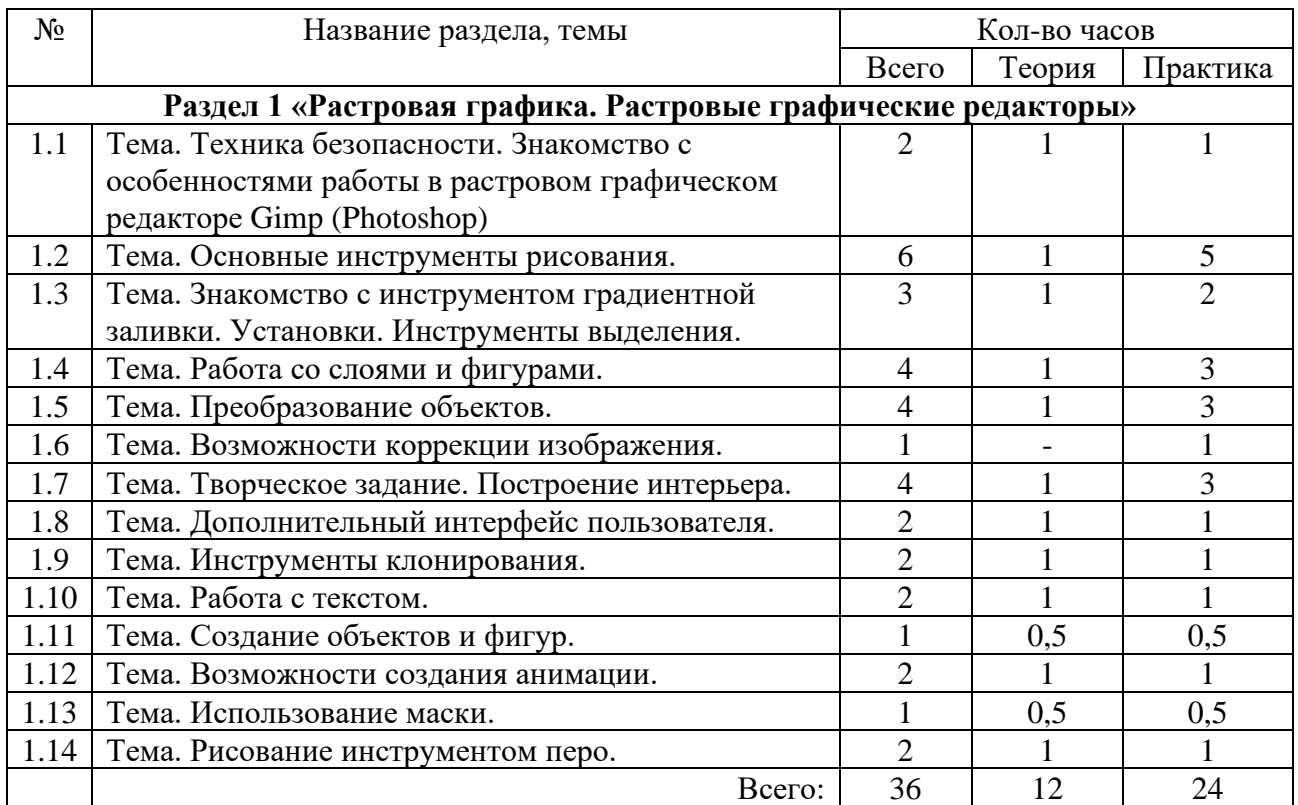

#### **Содержание программы**

#### **Раздел 1. «Растровая графика. Растровые графические редакторы»**

Тема 1.1. Знакомство с особенностями работы в графическом редакторе Photoshop (Gimp). *Теория:*

Инструктаж по технике безопасности и правилам противопожарной безопасности. Знакомство с интерфейсом. Изучение горизонтального меню, панели настроек, плавающего меню.

Создание нового документа. Сохранение и закрытие документа.

*Практика:*

Форматы графических файлов. Средства управления панелью инструментов. Организация и присоединение палитр.

Тема 1.2. Основные инструменты рисования.

*Теория:*

Знакомство с основными инструментами рисования – кистью и ластиком. Знакомство с инструментами заливки.

Изменение установок инструмента, фактурная заливка.

*Практика:*

Создание пробного рисунка.

Настройки инструментов: форма, толщина, прозрачность.

Цвет на практике. Цветовые режимы Photoshop (Gimp). Выбор и редактирование, цвета.

Закрепление навыков работы кистью.

Режимы смешивания.

Выполнение творческого задания по пройденным инструментам.

Создание рисунка с использованием объектов разной фактуры.

Инструмент «Палец».

Выполнение рисунка с использованием эффекта размытия пикселей «Пейзаж».

Тема 1.3. Знакомство с инструментом градиентной заливки. Установки. Инструменты выделения.

*Теория:*

Знакомство с инструментом выделения «Лассо». Панель опций инструмента. *Практика:*

Практическое использование инструментов: выделения, выравнивания.

Выполнение творческого задания по пройденным инструментам.

Композиция из фрагментов изображения.

Продолжение работы. Изменение положения и цвета отдельных фигур.

Тема 1.4. Работа со слоями и фигурами.

*Теория:*

Знакомство с понятием «слои». Меню и палитра «Слои». Создание нового слоя, перемещение, выделение и сливание слоев.

Инструмент «Область» для создания фигур, Функция растушевки. Применение инструмента «Градиент» к областям слоя.

*Практика:*

Практическая работа со слоями. Редактирование содержимого слоя. Изменение положения слоев в пространстве, относительно друг друга и переднего плана.

Понятие «Группировки». Создание групп слоев, возможности работы с группой.

Опции инструмента «Волшебная палочка».

Творческое задание «Фантастический натюрморт», «Город», «Робот». Использование инструментов «выделение» и «перемещение».

Тема 1.5. Преобразование объектов.

*Теория:*

Основные функции трансформирования объектов. Масштабирование объектов. Использование инструмента "свободное трансформирование".

*Практика:*

Отображение, вращение, смещение, искажение и сдвиг объектов. Изменение перспективы. Создание нескольких трансформаций. Самостоятельная работа.

Тема 1.6. Возможности коррекции изображения.

*Практика:* Выравнивание цвета и тона через «Уровни», «Автоуровни». Цветокоррекция. Изменение яркости, контрастности, применение пастеризации, фотофильтра.

Тема 1.7. Творческое задание. Построение интерьера.

*Теория:* Объяснение творческого задания. *Практика:* Изучение перспективы. Создание эскизов. Сбор материалов. Их обработка. Выполнение перспективного построения будущего интерьера. Составление композиции, размещение мебели и аксессуаров.

Тема 1.8. Дополнительный интерфейс пользователя.

*Теория:*

Фильтры в программе Photoshop. Художественные фильтры.

*Практика:*

Фильтры искажения и пластики.

Создание размытия и резкости на изображении.

Применение эффектов освещения.

Тема 1.9. Инструменты клонирования. *Теория:*

Возможности инструмента «Штамп». *Практика:* Использование инструмента «Заплатка». Творческое задание: создание коллажа на тему «Мои любимые животные», «Плакат».

Тема 1.10. Работа с текстом.

*Теория:* Основные характеристики инструмента "текст". Палитра шрифтов. Изменение размера и цвета, искажение шрифта. *Практика:* Обтекание текстом графического объекта. Заполнение шрифта изображением через выделение и «маску текста». Самостоятельная работа «Открытка»,

Тема 1.11. Создание объектов и фигур.

*Теория:*

Режимы «контуры», «слой фигуры» «заливка пикселей».

*Практика:*

Применение стиля слоя к фигуре.

Создание своей пользовательской формы.

Тема 1.12. Возможности создания анимации.

*Теория:*

Особенности передачи движения в программе. Окно анимирования изображений. *Практика:*

Создание кадровой ленты.

Решение простого анимированного изображения. Баннер.

#### Тема 1.13. Использование маски.

*Теория:*

Наложение маски на изображение. Возможности работы с маской.

*Практика:*

Практическая работа с маской.

Применение маски к текстовому слою. Создание «исчезающего текста».

Тема 1.14. Рисование инструментом перо.

*Теория:*

Основные функции инструмента "перо" и принципы работы. Рисование прямых и кривых линий.

*Практика:*

Построение кривых линий. Угловые точки привязки на кривых линиях.

Рисование кривых линий разных типов. Преобразование гладких точек в угловые и наоборот.

Рисование фигуры по образцу.

Редактирование кривых линий.

#### **Методическое обеспечение дополнительной образовательной программы**

В качестве форм занятий по данной программе предполагаются лекции, беседы, объяснение нового материала, демонстрация примеров работ, комбинированные занятия, состоящие из теории и практики, показ приемов работы инструментами, самостоятельная тренировочная работа за компьютером, практические учебные занятия.

Приемы и методы организации учебно-воспитательного процесса:

- Беседа
- Лекция
- Объяснение материала
- Метод демонстрации
- Конспектирование основного теоретического материала
- Комбинированные теоретически-практические занятия
- Самостоятельная практическая работа за компьютером

#### **Литературы для педагогов:**

- 1. Залогова Л.А. Компьютерная графика. Элективный курс: Учебное пособие. М.: БИНОМ. Лаборатория знаний, 2010.
- 2. Пожарина Г.Ю. Свободное программное обеспечение на уроке информатики. СПб.: БХВ-Петербург, 2010
- 3. Залогова Л.А. Компьютерная графика. Элективный курс. Практикум / Л.А. Залогова. М.: БИНОМ. Лаборатория знаний, 2005 г. – 245 с.
- 4. Немчанинова Ю.П. Обработка и редактирование векторной графики в Inkscape Учебное пособие. – М.:, 2008 – 52с.

#### **Литературы для обучающихся:**

- 1. Залогова Л.А. Компьютерная графика. Элективный курс: Практикум. М.: БИНОМ. Лаборатория знаний, 2010.
- 2. Разработанный лабораторный практикум составителем программы дополнительного образования детей «Компьютерная графика и дизайн».

#### **Материально-техническое обеспечение:**

- Кабинет, оборудованный компьютерами, столами, стульями, общим освещением, интерактивной доской, стендами, мультимедийным оборудованием (проектор, экран, аудиоустройства)
- Материалы и инструменты*:* таблицы, компакт-диски с обучающими и информационными программами по основным темам программы;

ОС Windows и Linux; учебные компьютерные программы Gimp, Inkscape; презентации.

Необходимые инструменты для реализации программы:

- Компьютер
- Графический планшет
- Электронный носитель информации
- Диски с клипарт картинками
- Тетрадь для записей
- Ручка
- Карандаш
- Альбом для рисования

#### **Список использованной литературы:**

1. Залогова Л.А. Компьютерная графика. Элективный курс: Учебное пособие/Л.А.Залогова. – 2 изд. – М.: БИНОМ. Лаборатория знаний, 2011. – 212 с., 16 с. Ил.: ил.

2. Залогова Л.А*.* Компьютерная графика. Элективный курс: Практикум/Л.А.Залогова. – М.: БИНОМ. Лаборатория знаний, 2010

#### **Список интернет-ресурсов:**

http://www.gimpart.org/osnovyi-rabotyi - Уроки Gimp для начинающих. Блог Антона Лапшина http://gimp-master.moy.su/ www.progimp.ru/articles/ http://inkscape.paint-net.ru/?id=3 http://www.inkscapebook.ru/first/

## **Основы компьютерного дизайна**

## **Календарный учебный график**

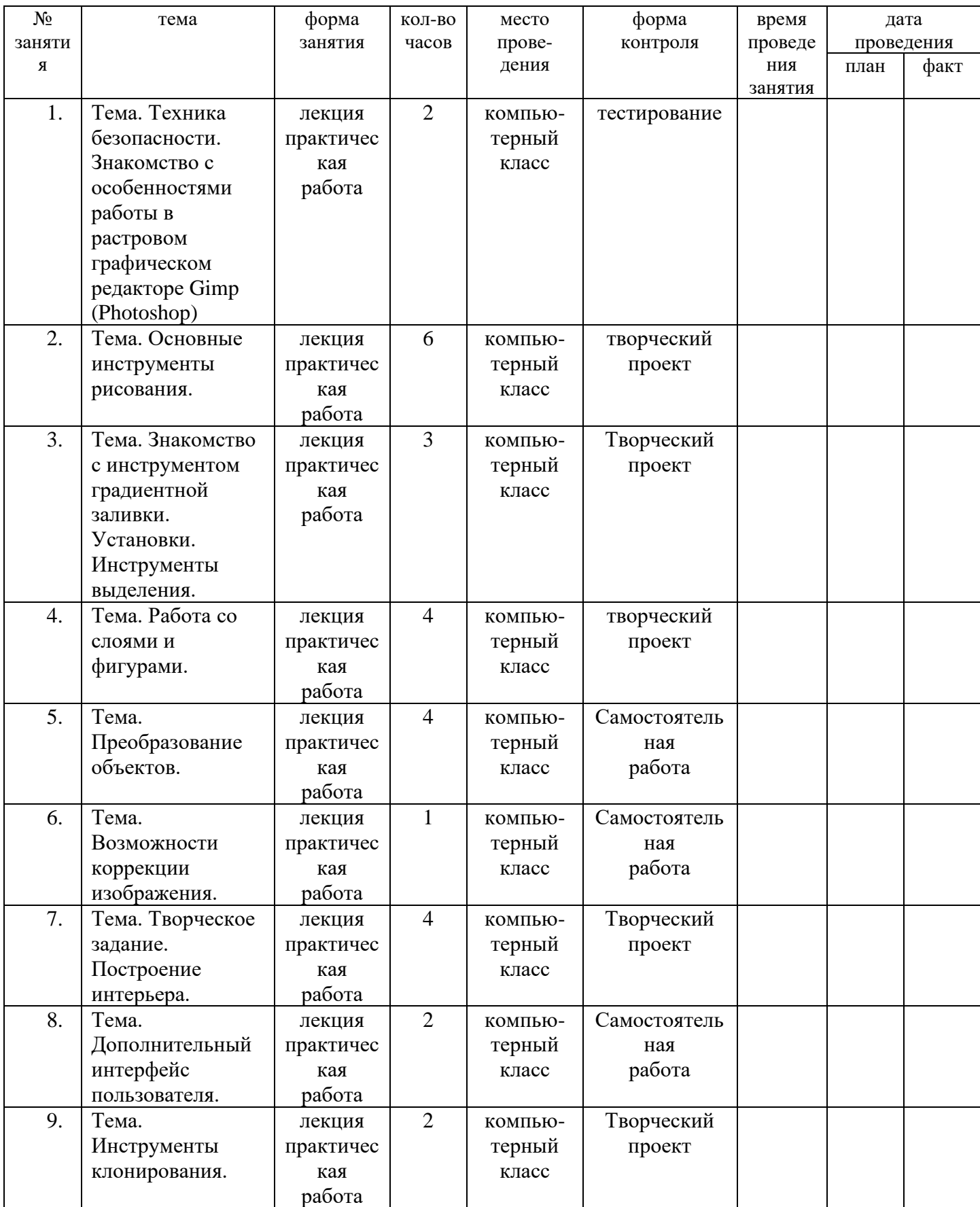

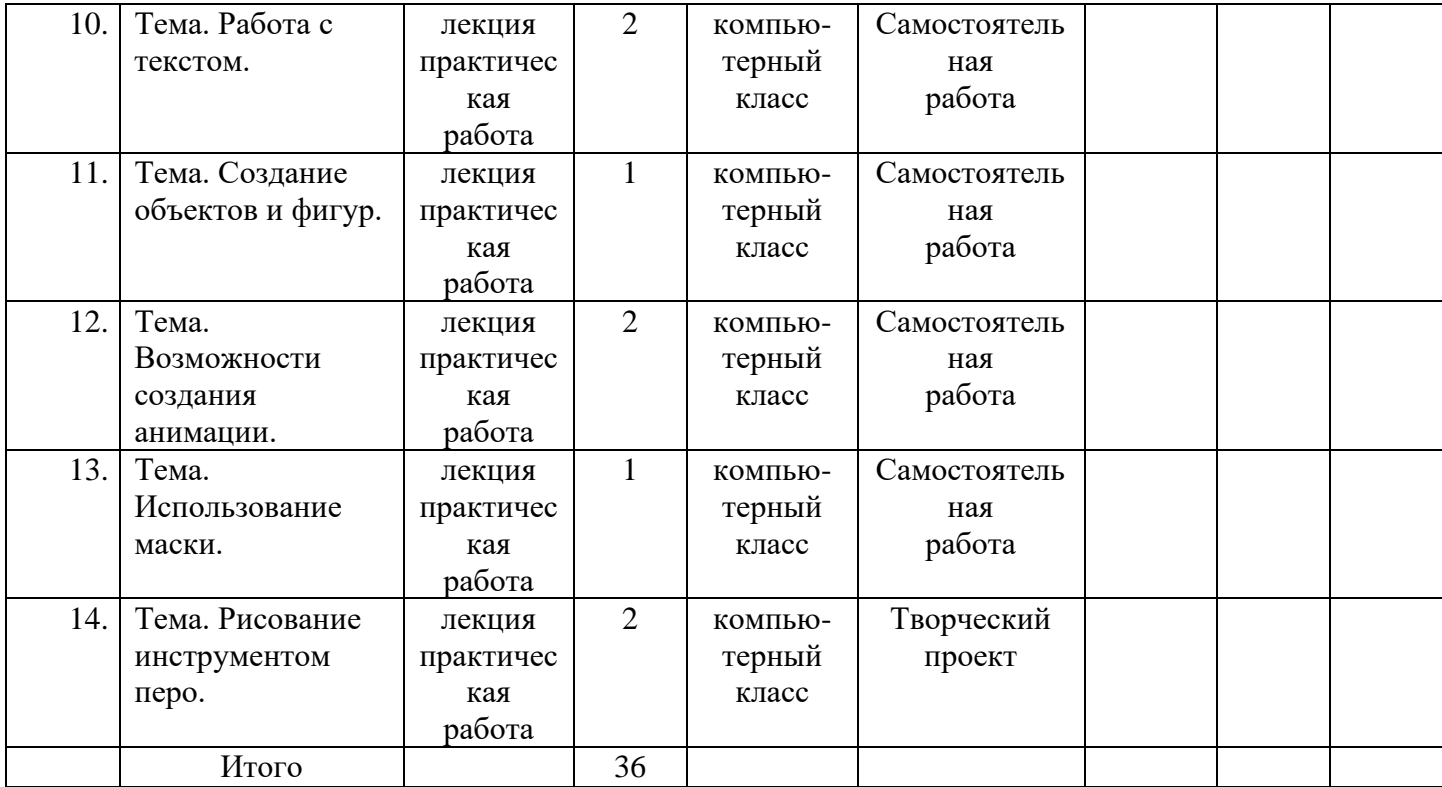

## **ДИАГНОСТИКА**

#### **КРИТЕРИИ ОЦЕНКИ РЕЗУЛЬТАТОВ ОБУЧЕНИЯ Уровни освоения дополнительной общеобразовательной (общеразвивающей) программы**

**НИЗКИЙ**: Ребёнок проявляет интерес и желание общаться с прекрасным в окружающем мире. Замечает типичные и некоторые характерные признаки предметов, живых объектов и явлений. Владеет техническими и изобразительными навыками и умениями, но пользуется ими ещё недостаточно активно. Возникают трудности при выборе способа складывания изделия. Постоянно ищет помощи у взрослого или у другого ребёнка.

**СРЕДНИЙ**: Ребёнок проявляет устойчивый интерес и потребность в общении с прекрасным в окружающем мире. Видит общие, типичные, характерные признаки объектов и явлений окружающего мира, знает их многообразные эстетические и сенсорные признаки, которые делают их красивыми или некрасивыми. Обладает достаточно качественными техническими и изобразительными навыками и умениями, способами различных видов деятельности, позволяющими создать выразительные и интересные образы. В отдельных случаях могут возникать трудности при изготовлении изделий. При работе проявляет активность, самостоятельность, инициативу, творчество.

**ВЫСОКИЙ**: У ребёнка обнаруживается постоянный и устойчивый интерес, потребность общаться с прекрасным в окружающей действительности, испытывает радость от встречи с ним. Видит общие, типичные, видовые, характерные и индивидуальные признаки предметов, живых объектов и явлений действительности. Видит и понимает разнообразные эмоциональные проявления в окружающем мире, а также в художественных образах. Умело применяет все технические и изобразительные навыки и умения в собственной творческой деятельности. Может создавать выразительный образ, проявляя самостоятельность, активность, творчество в выборе средств выразительности (цвета, материала, построения изображения). Стремится помочь другим детям при необходимости, объясняя и показывая способы изготовления изделий.

#### **Годовой календарный учебный план-график**

### **Государственного бюджетного учреждения дополнительного образования детей ДООЦ «Маяк» на 2024-2025 учебный год**

1. **Продолжительность учебного года:**

начало учебного года: 01.03.2024 г.

окончание учебного года: 01.02.2025 г.

начало учебных занятий: 01.03.2024 г.

Прием обучающихся в группы дополнительного образования **ГБУ ДО ДООЦ «Маяк»** производится на основании заявления родителей (законных представителей) на приобретение путёвки на конкретную смену, а также регистрацией обучающегося на программу на сайте Навигатор47.

**ГБУ ДО ДООЦ «Маяк»** организует работу с обучающимися в течение всего календарного времени.

Программы 36 часов реализуются в рамках проведения летних, осенней, зимней и весенней смены.

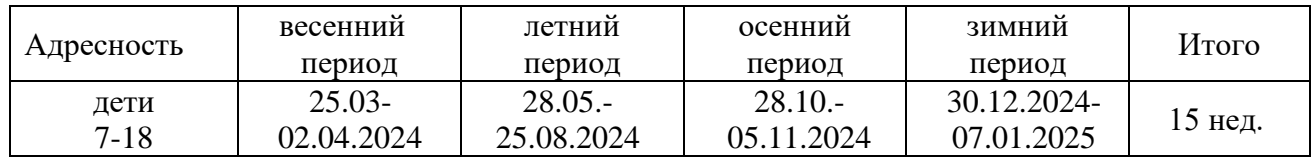

#### **Регламент образовательного процесса.**

Дополнительные образовательные программы всех профилей в условиях обучения в рамках смен лагеря преподаются в интенсивном режиме и предполагают следующую учебную нагрузку для групп обучающихся различного возраста:

- 6 10 лет 12 36 часов.
- 11- 14 лет 18 36 часов.
- 15 18 лет 24 36 часов.

Дети с ОВЗ до 30 часов.

Занятия проводятся по группам. Допустимы индивидуальные занятия. Численный состав объединения может быть 5 -15 человек.

#### **4. Режим занятий**

Занятия проводятся по расписанию, утвержденному директором ГБУ ДО ДООЦ «Маяк».

Начало занятий в детских объединениях в 10-00, окончание учебных занятий в 20-00. Продолжительность 1 часа учебного занятия:

- для детей младшего школьного возраста 35 40 минут,
- среднего и старшего школьного возраста 40-45 минут.
- Дети с ОВЗ 20 35 минут

В расписании занятий предусмотрен перерыв 10-15 минут.

Максимальная величина недельной образовательной нагрузки (количество посещений занятий в неделю - от 3 до 12 раз (в каникулярное время недельная нагрузка увеличена на 2 часа).

Максимальная нагрузка в течение дня – 1 до 6 занятий в день с перерывом  $10 - 15$ минут.

## Объединение

Смена \_\_\_\_\_, год \_\_\_\_\_\_\_\_\_

## **Диагностическая карта Результативность**

## **Вид контроля (вводный, текущий, итоговый)**

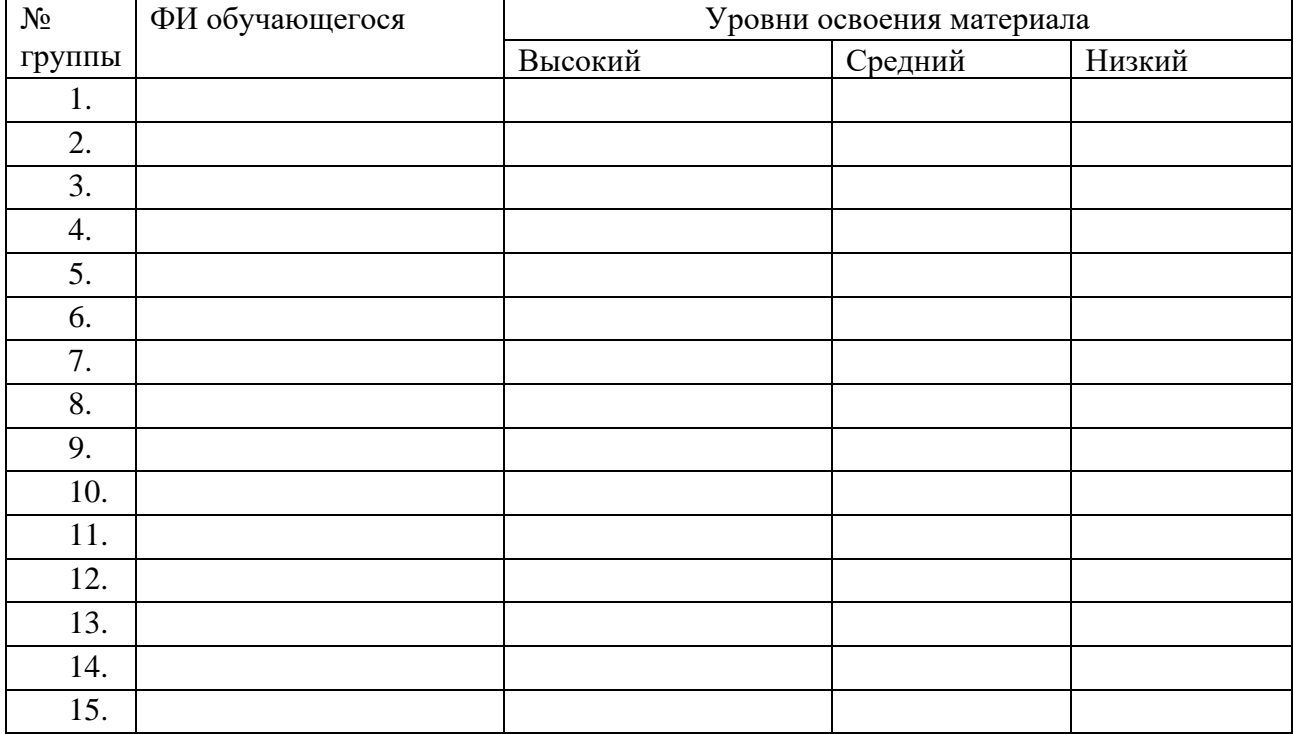

## Проверяемые УУД:

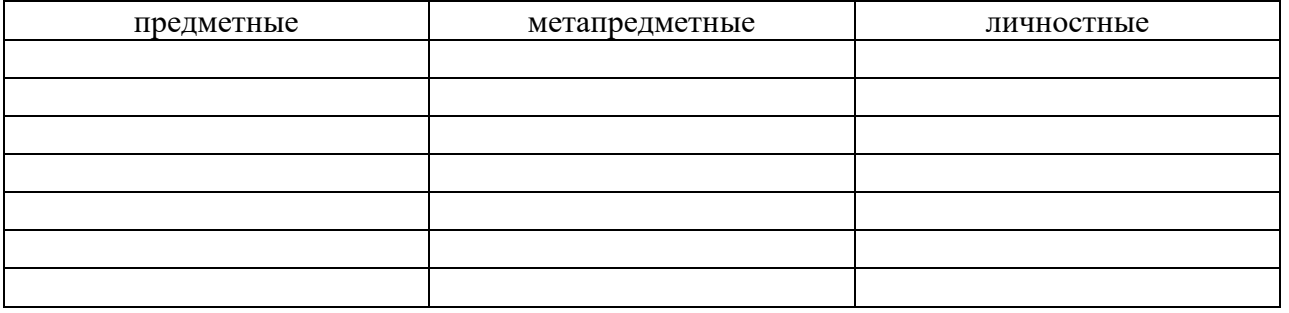

Выводы:

 $\overline{\phantom{a}}$ 

Дата: \_\_\_\_\_\_\_\_\_\_ 20\_\_\_ год Педагог: \_\_\_\_\_\_\_\_\_\_\_ \_\_\_\_\_\_\_\_\_\_\_\_\_\_\_\_

\_\_\_\_\_\_\_\_\_\_\_\_\_\_\_\_\_\_\_\_\_\_\_\_\_\_\_\_\_\_\_\_\_\_\_\_\_\_\_\_\_\_\_\_\_\_\_\_\_\_\_\_\_\_\_\_\_\_\_\_\_\_\_\_\_\_\_\_\_\_\_\_\_\_\_\_\_\_\_\_

подпись ФИО

\_\_\_\_\_\_\_\_\_\_\_\_\_\_\_\_\_\_\_\_\_\_\_\_\_\_\_\_\_\_\_\_\_\_\_\_\_\_\_\_\_\_\_\_\_\_\_\_\_\_\_\_\_\_\_\_\_\_\_\_\_\_\_\_\_\_

## Анкетирование обучающихся

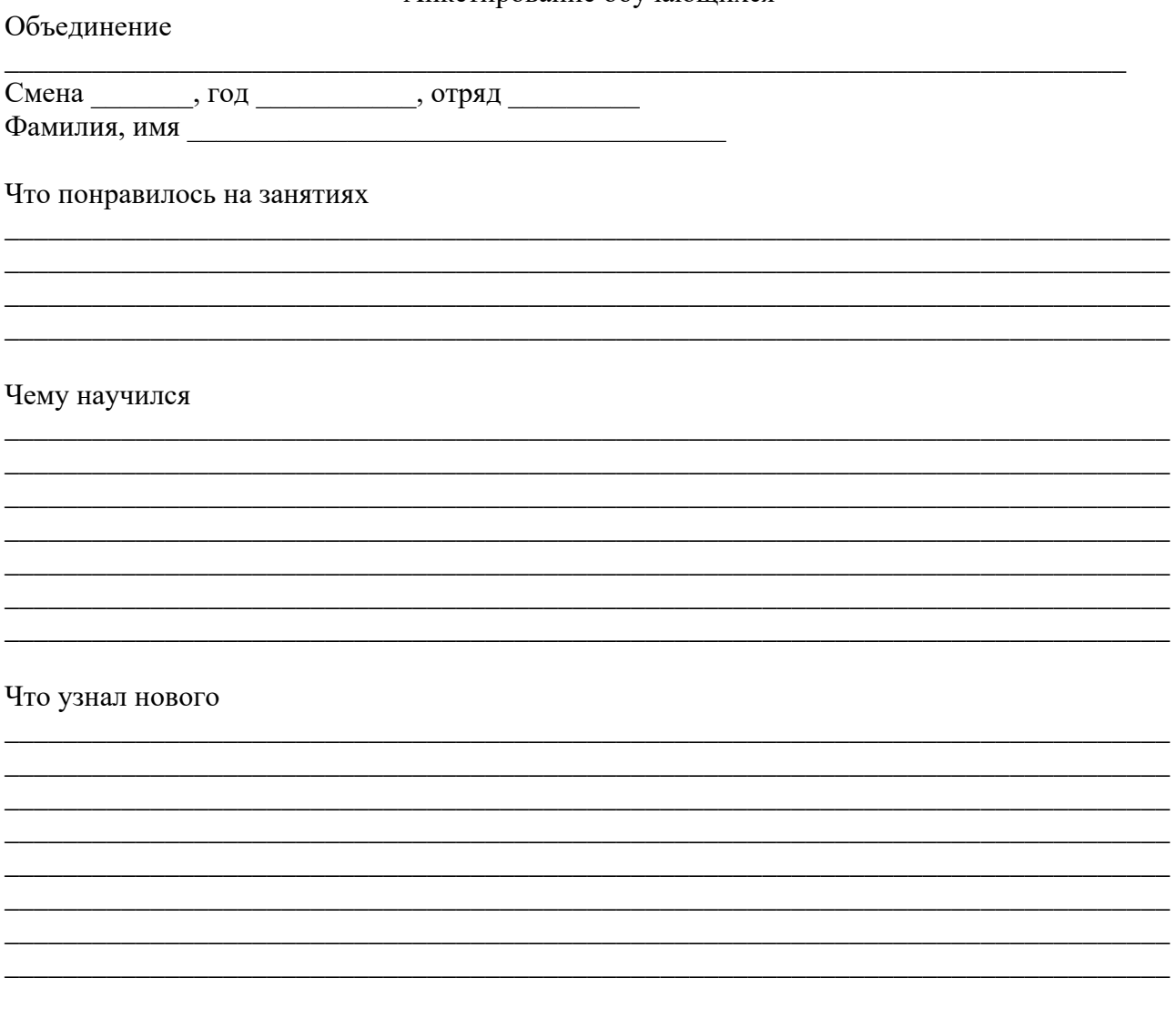